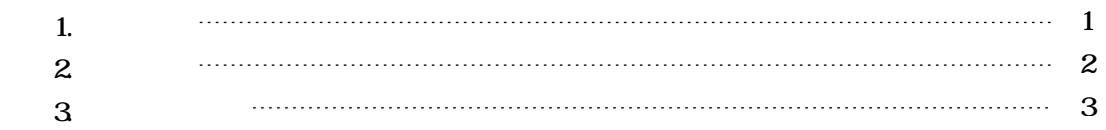

<span id="page-1-0"></span>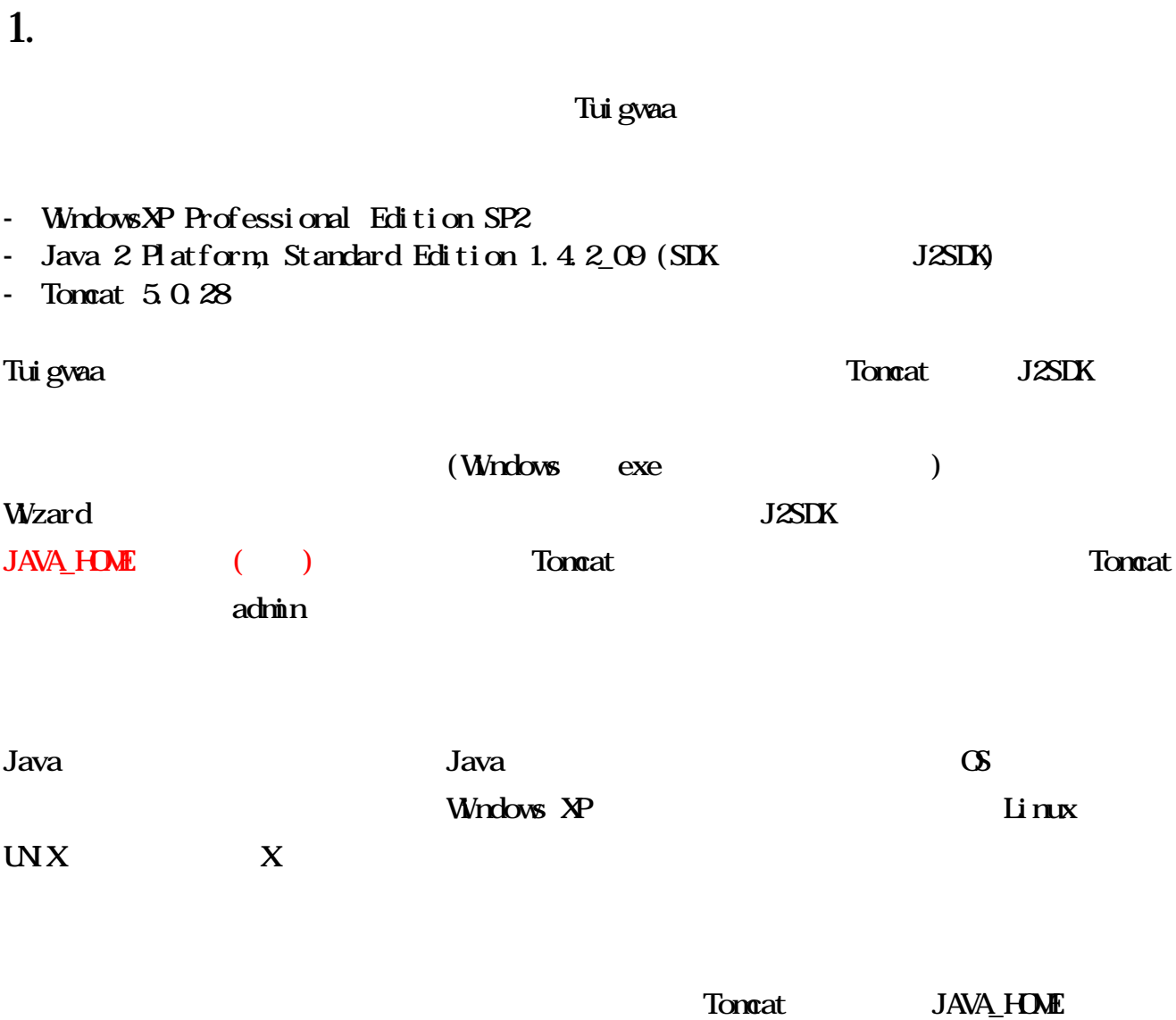

- JAVA\_HOME= $C$  / j 2sdk1.4.2\_09

- CATALINA\_HOME=C / Program Files / Apache Software Foundation / Tomcat 5.0

%JAVA\_HOME% %CATALINA\_HOME%

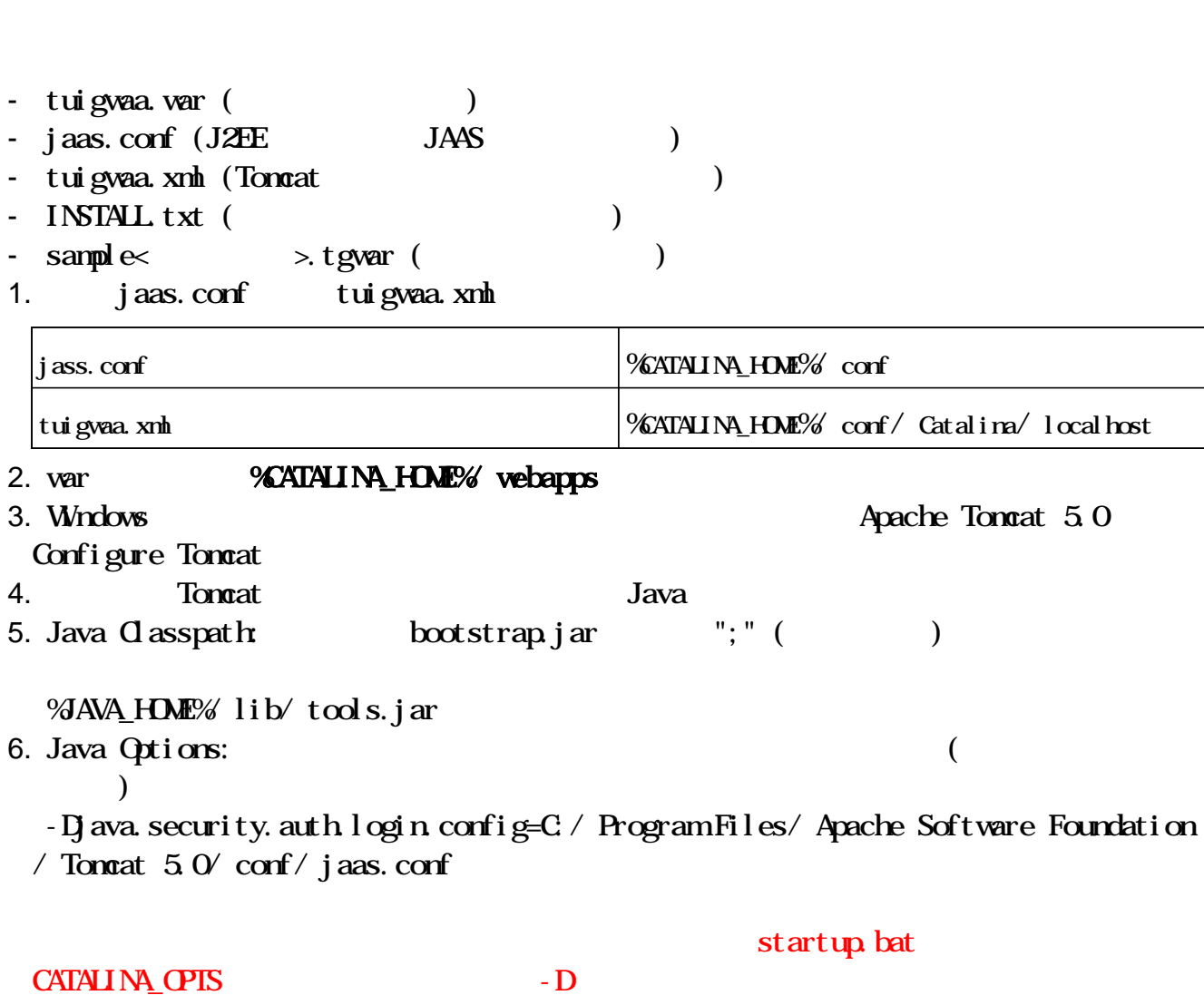

 $\mathbf{z}$ ip  $\mathbf{z}$ 

7. General Start

Tuigwaa

<span id="page-2-0"></span>2. 設定

## $3<sup>2</sup>$

 $1.$ 

<span id="page-3-0"></span><http://localhost:8080/tuigwaa/>

## $\Gamma$ oncat  $\Gamma$ oncat  $\Gamma$ oncat  $\Gamma$

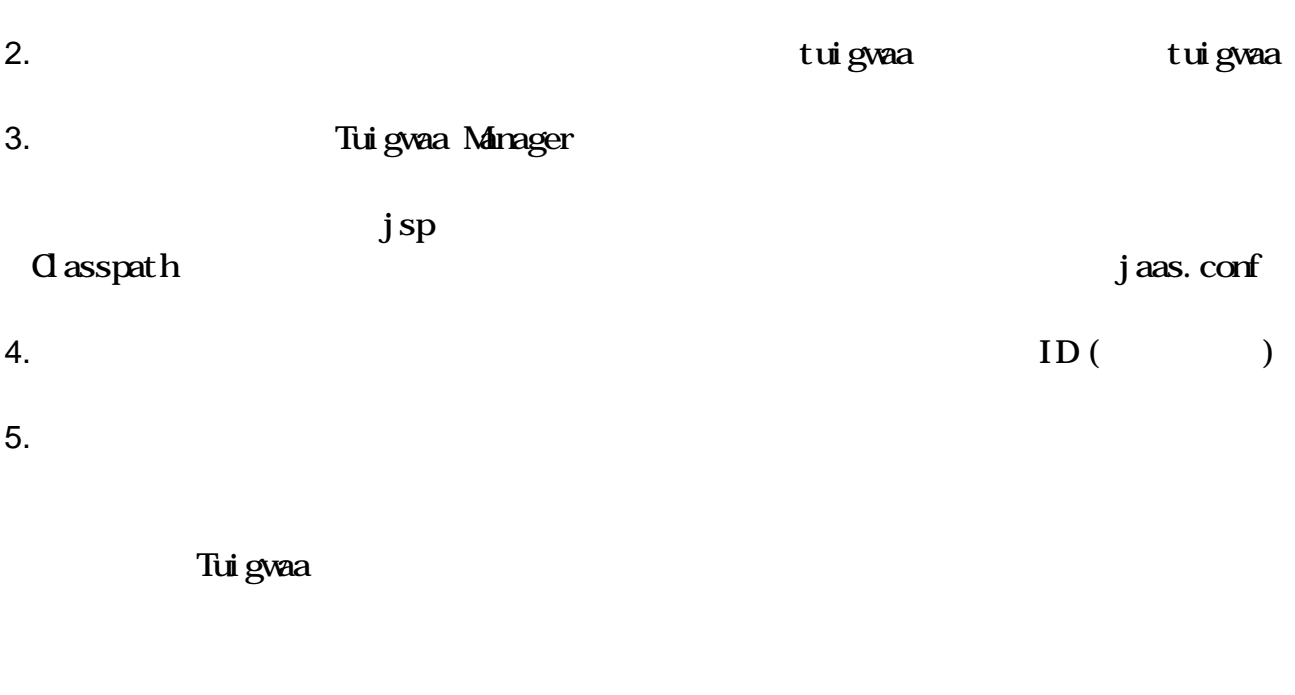

 $\pi$ the gwaan  $\pi$ 

Manager the contract of the contract of the contract of the contract of the contract of the contract of the contract of the contract of the contract of the contract of the contract of the contract of the contract of the co

Tuigwaa